## **Speeding Up Analysis Pipelines with Remote Container Images**

*Ricardo Rocha @ahcorporto , CERN Spyridon Trigazis @strigazi , CERN*

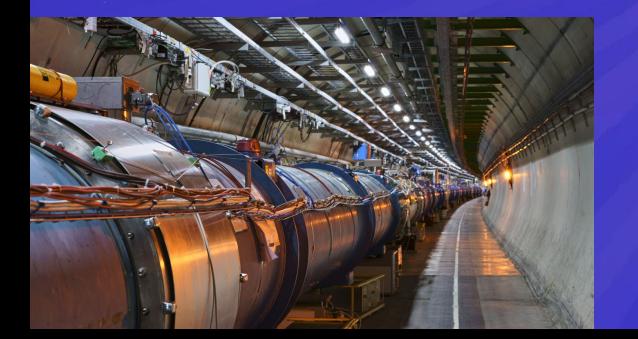

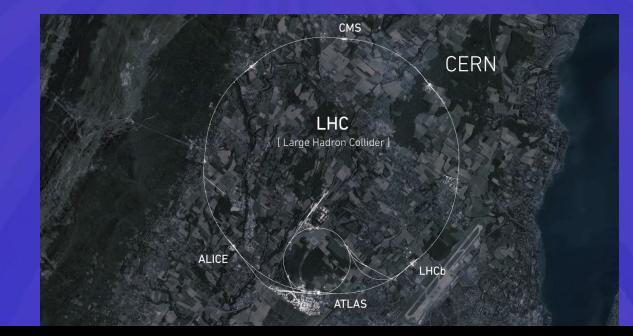

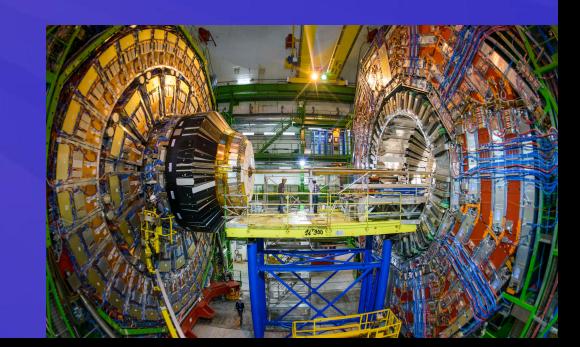

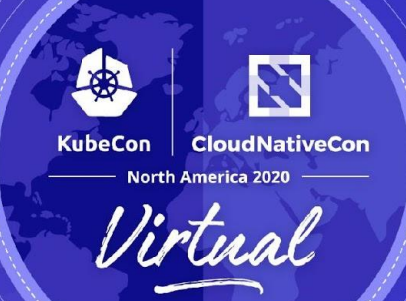

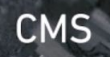

## CERN

## LHC

[Large Hadron Collider]

ALICE

**About** 

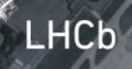

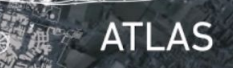

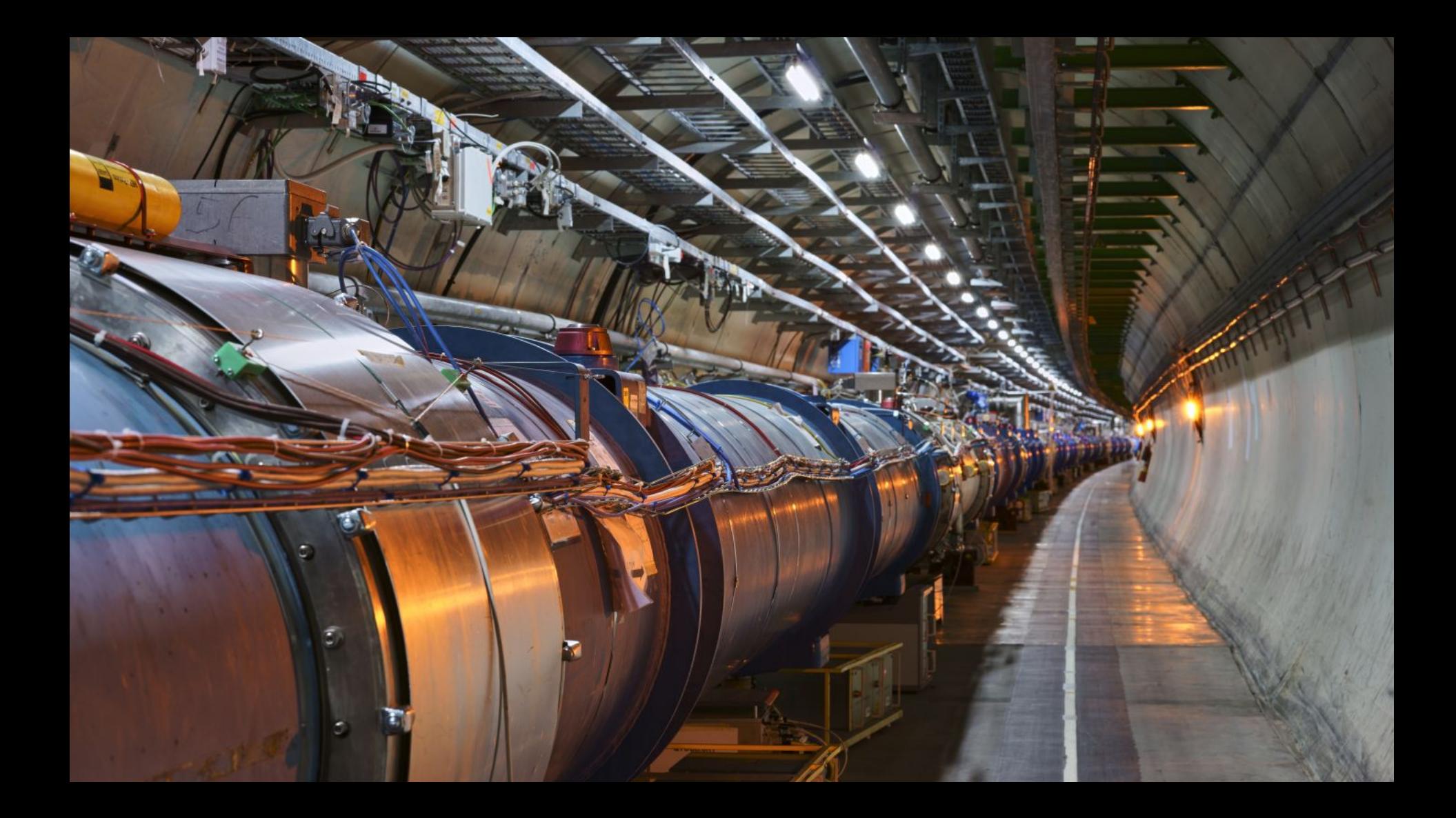

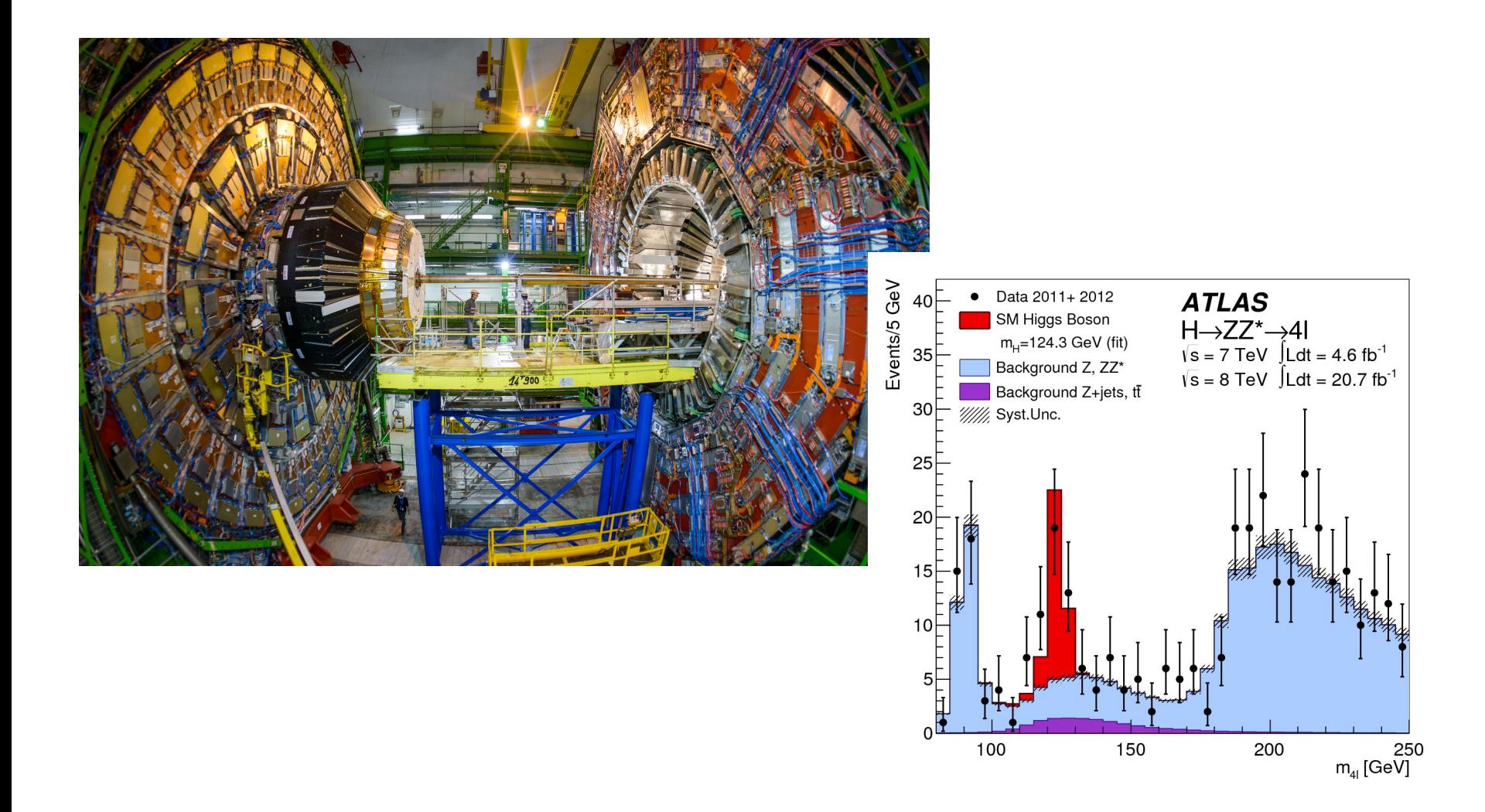

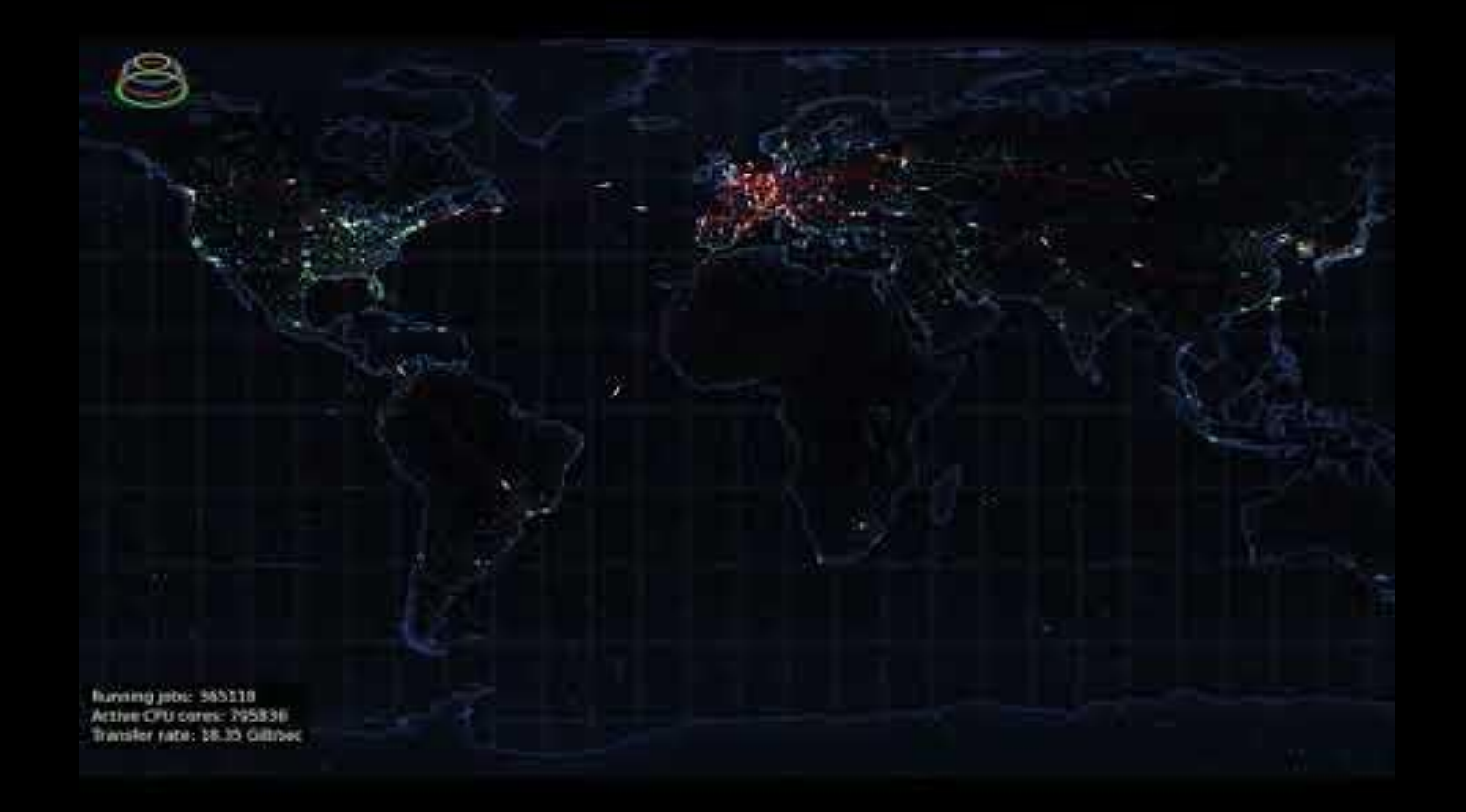

## **Software Distribution**

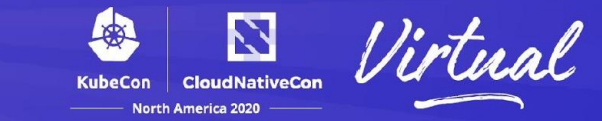

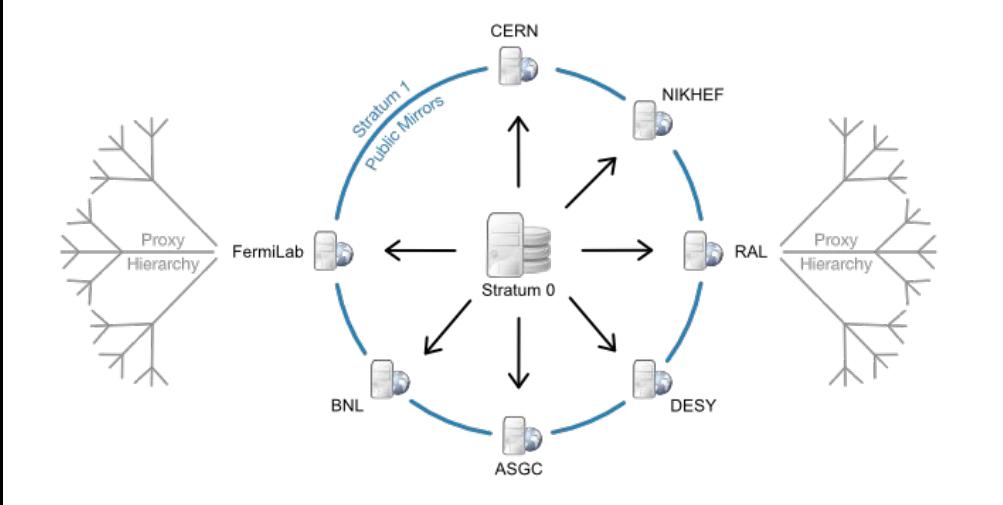

### CernVM-FS (CVMFS)

<https://cernvm.cern.ch/fs/>

Scalable software distribution for the Grid POSIX read-only filesystem in user space Aggressive caching, HTTP based

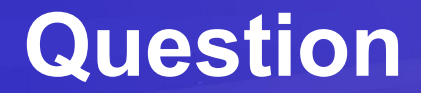

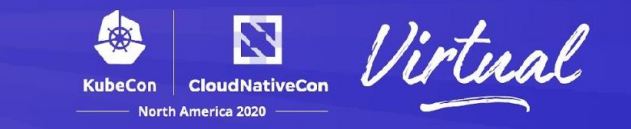

## Can we achieve the same efficiency for containerized workloads?

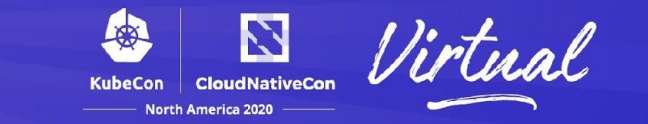

Software packaged in container images

How can we speed up container creation and startup?

Images of 10s of gigabytes!

How can we reduce / optimize network usage?

Cluster auto scaling is a major topic

How can we properly handle this with huge images?

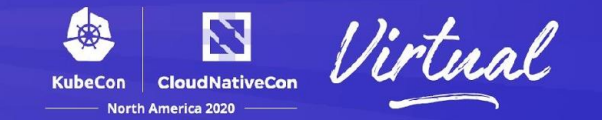

### FAST 16, Slacker: Fast Distribution with Lazy Docker Containers

<https://www.usenix.org/conference/fast16/technical-sessions/presentation/harter>

### Docker CVMFS Graph Driver

<https://github.com/cvmfs/docker-graphdriver>

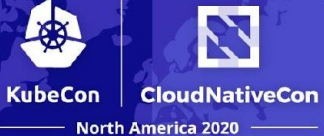

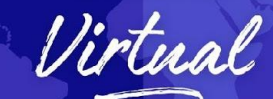

*<u>Programmer</u>* 

# **Lazy Pulling**

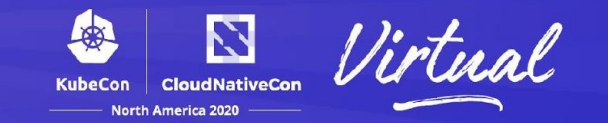

### Build on the existing CVMFS infrastructure for image distribution

<https://github.com/cvmfs/containerd-remote-snapshotter>

Today's presentation will focus on a more generic deployment (e)stargz + distributed container registries

Containerd Remote Snapshotter

Based on seekable tar.gz (stargz) [0][1]

Proposed by Kohei Tokunaga, NTT [2]

Indexed files per image layer

Fuse mount per image layer

gRPC plugin for containerd

[0]<https://github.com/containerd/stargz-snapshotter> [1]<https://github.com/google/crfs> https://kccnceu20.sched.com/event/ZepQ

## **Stargz Remote Snapshotter**

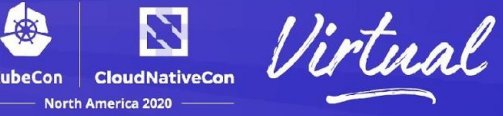

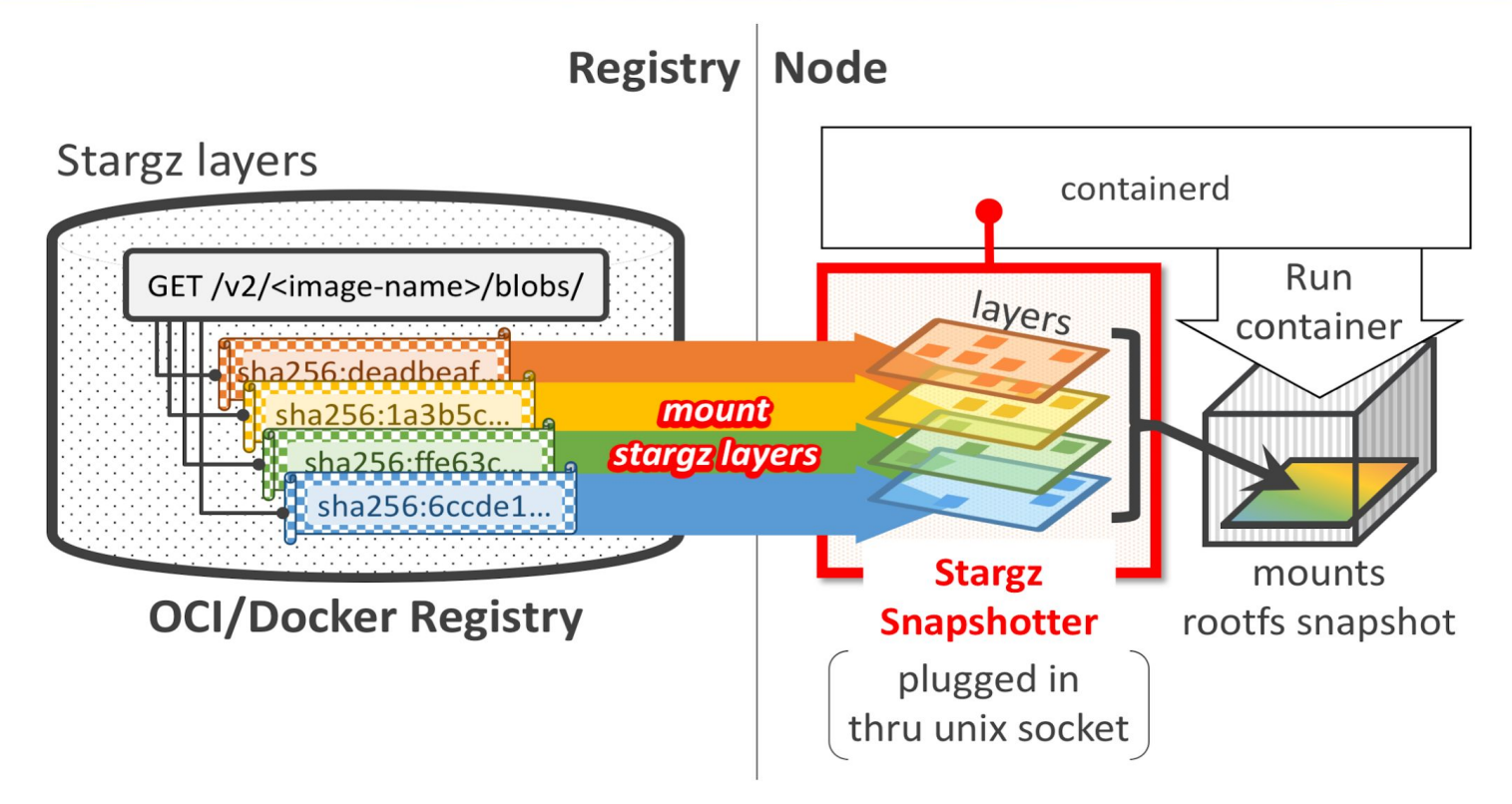

## **Runtime statistics**

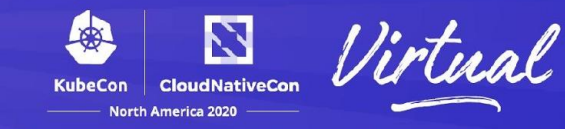

Exec time, RAM, Network ingress

atlas/athena:21.0.15\_100.0.2 17.2GB / 5.43GB

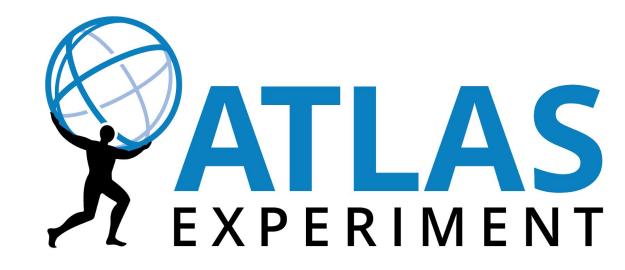

strigazi/athena:21.0.15\_100.0.2-esgz-bash-version 17.2GB 5.56GB

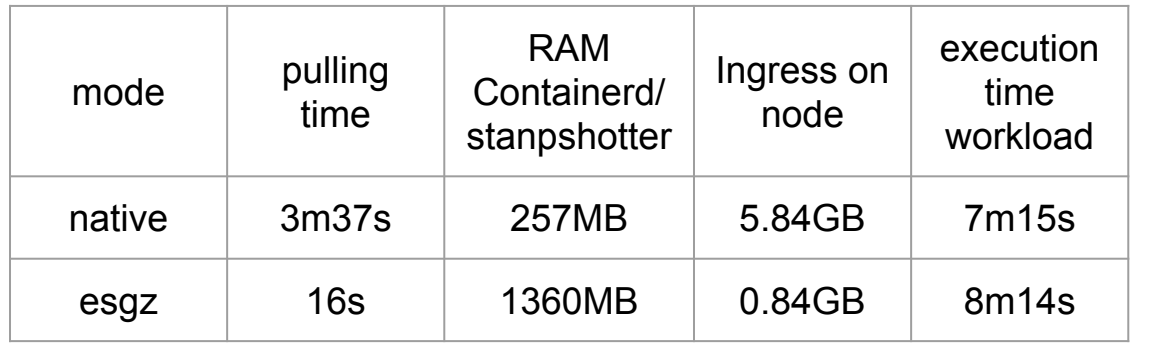

- **Fast startup time**
- low network traffic (workload dependent)
- Memory consumption to be investigated
- 45m to convert to esgz

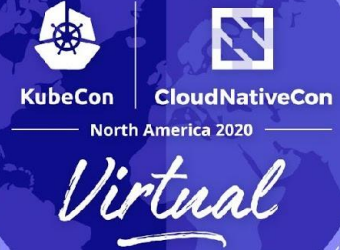

# **Demo**

## **Software Distribution**

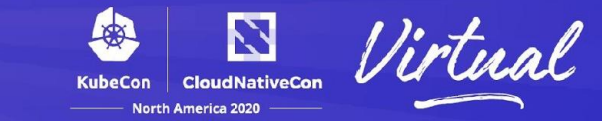

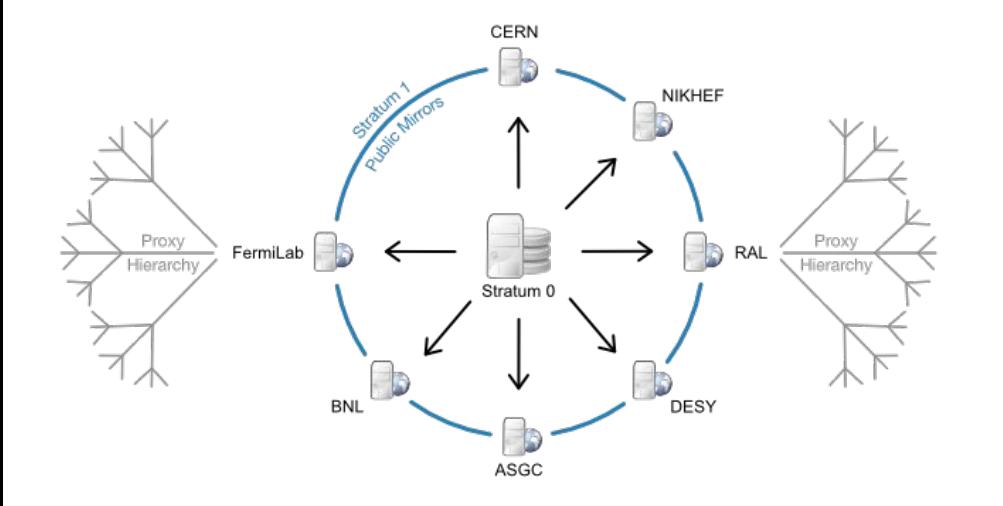

### CernVM-FS (CVMFS)

<https://cernvm.cern.ch/fs/>

Scalable software distribution for the Grid POSIX read-only filesystem in user space Aggressive caching, HTTP based

## **Registry Distribution**

N **CloudNativeCon North America 2020** 

Registry implementation choice  $\Big(\bigcap_{\text{CERN}}$ Proxy cache and/or Replication (e)stargz support

OCI Artifact support is a plus

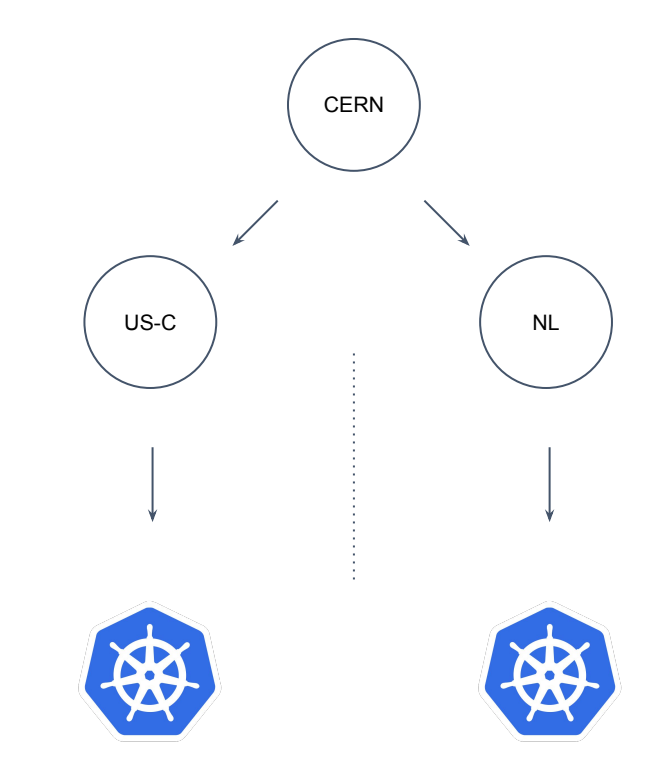

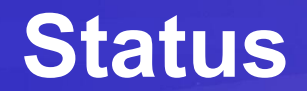

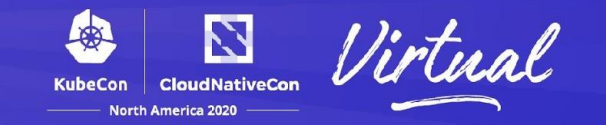

Stargz remote snapshotter is already functional

Super fast startup times

Reduce network usage

Low cpu overhead

Some registries do not support HTTP range queries RFC7233 [0][1] Gitlab Registry which we use extensively at CERN

[0] [1]https://tools.ietf.org/html/rfc7233#section-2.3

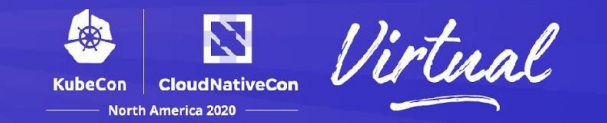

Speed up image optimization, currently single core / serial Allow (e)stargz builds with optimized base images Mounted / external data during optimization step

Smaller Issues

containerd fallback when remote snapshotter is down

Further investigating needed for Harbor handling of large layers

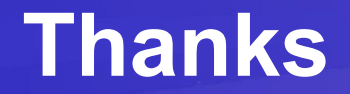

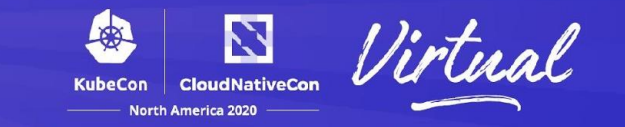

Akihiro Suda and Kohei Tokunaga, NTT

CVMFS Team at CERN

CERN Cloud Team

Participants of the May 2019 CERN Workshop on SW Distribution <https://indico.cern.ch/event/788994>

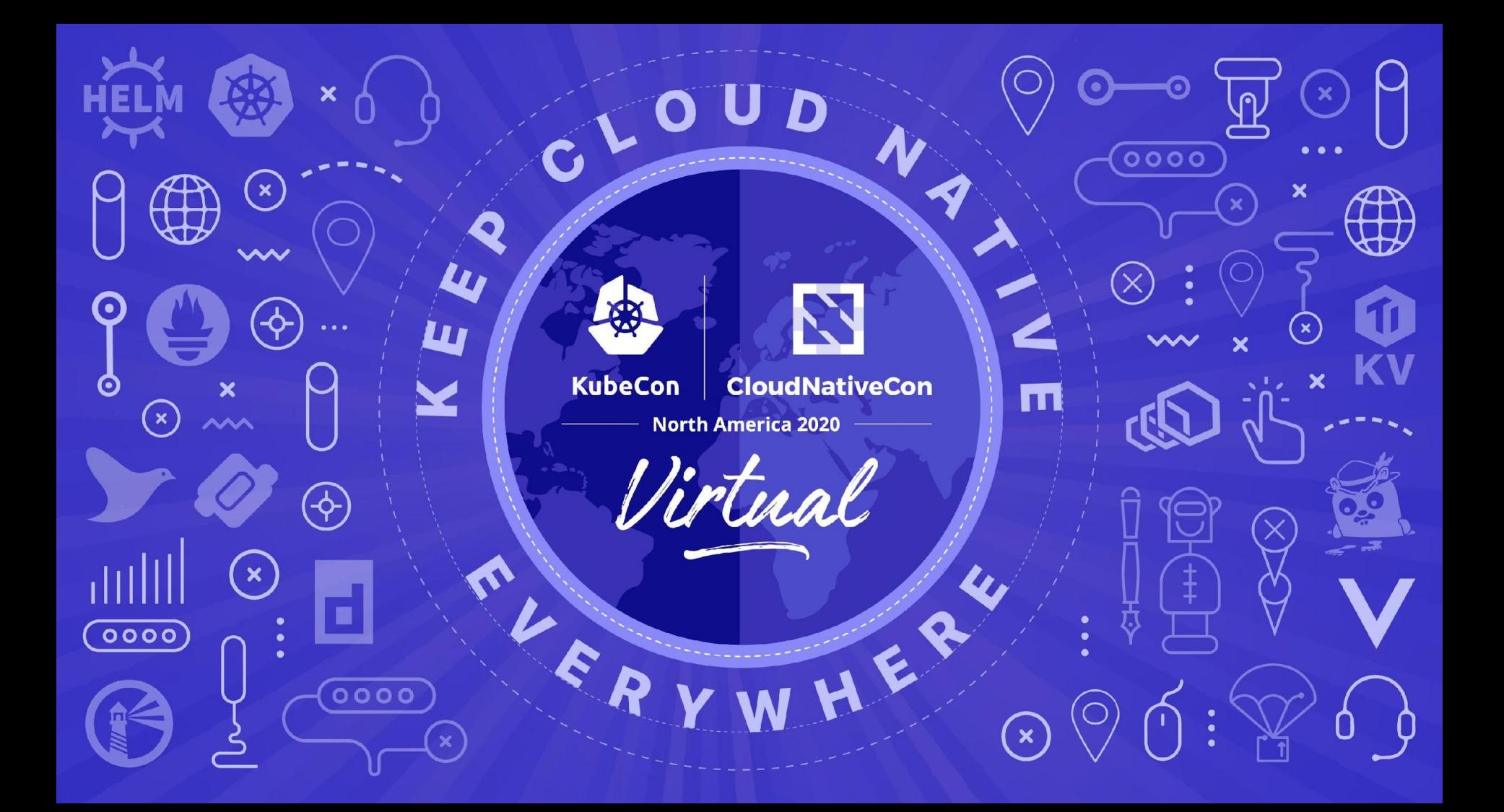